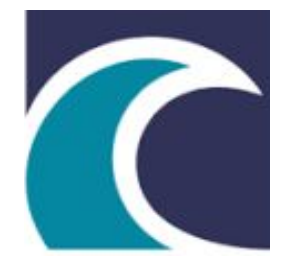

Orange County Department of Education

**NGE CO** 

**Pacific Coast High School**

**UC Approved / NCAA Approved / WASC Accredited**

**www.pchs.k12.ca.us**

**S1S SESSION DATES July 3 - August 9, 2023**

## Anaheim Union High School District (AUHSD) **ONLINE REGISTRATION OPENS March 20, 2023**

## **IMPORTANT!!!**

## **Attention Parents and Students!!!!**

 **PARENTS**: Please ensure that your **email in Aeries** for the school district is **CORRECT and UP-TO-DATE.** You will receive important registration documents via email.

 **STUDENTS**: You will be required to include your **CORRECT and UP-TO-DATE PERSONAL email** on the registration documents.

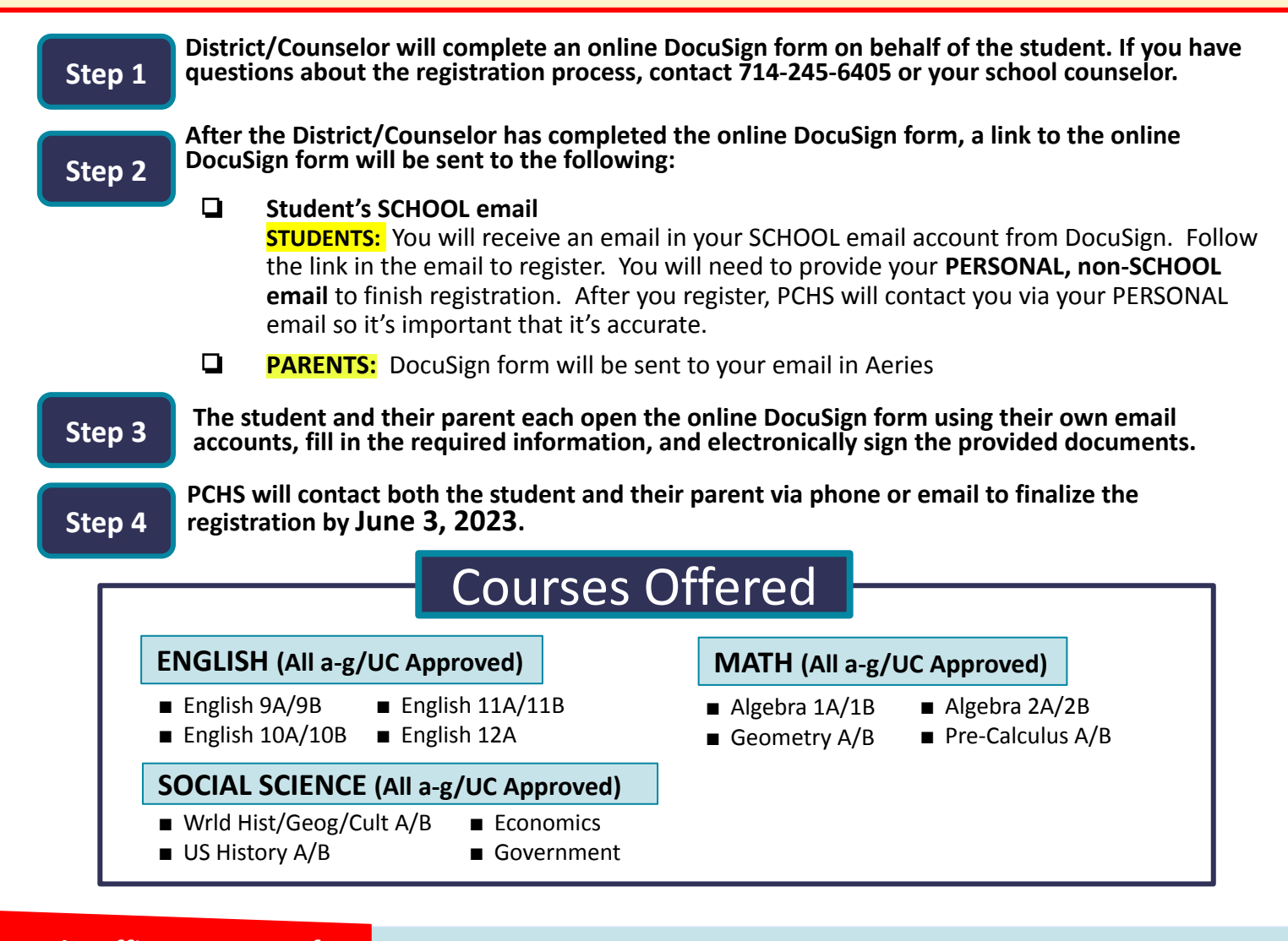

**S1S Help Office Contact Info:**

**[bit.ly/S1S2023](https://bit.ly/S1S2023)**

**505 N. Euclid St. #500, Anaheim, CA 92801**

Phone: (714) 245-6405 *Email: s1shelp@ocde.us*  $\frac{1}{2}$  [Google Map](https://www.google.com/maps/place/505+N+Euclid+St+%23+500,+Anaheim,+CA+92801/@33.837925,-117.9440478,17z/data=!3m1!4b1!4m6!3m5!1s0x80dd29e9650e99f7:0x3fc59270baf0f28b!8m2!3d33.837925!4d-117.9418591!16s%2Fg%2F11lkj6vvhq)